## MANUAL BOOK APLIKASI PENGEMBANGAN SISTEM E-LEARNING PADASEKOLAH SMPN 1 SUMENEP MENGGUNAKAN METODETOPSISBERBASIS WEB

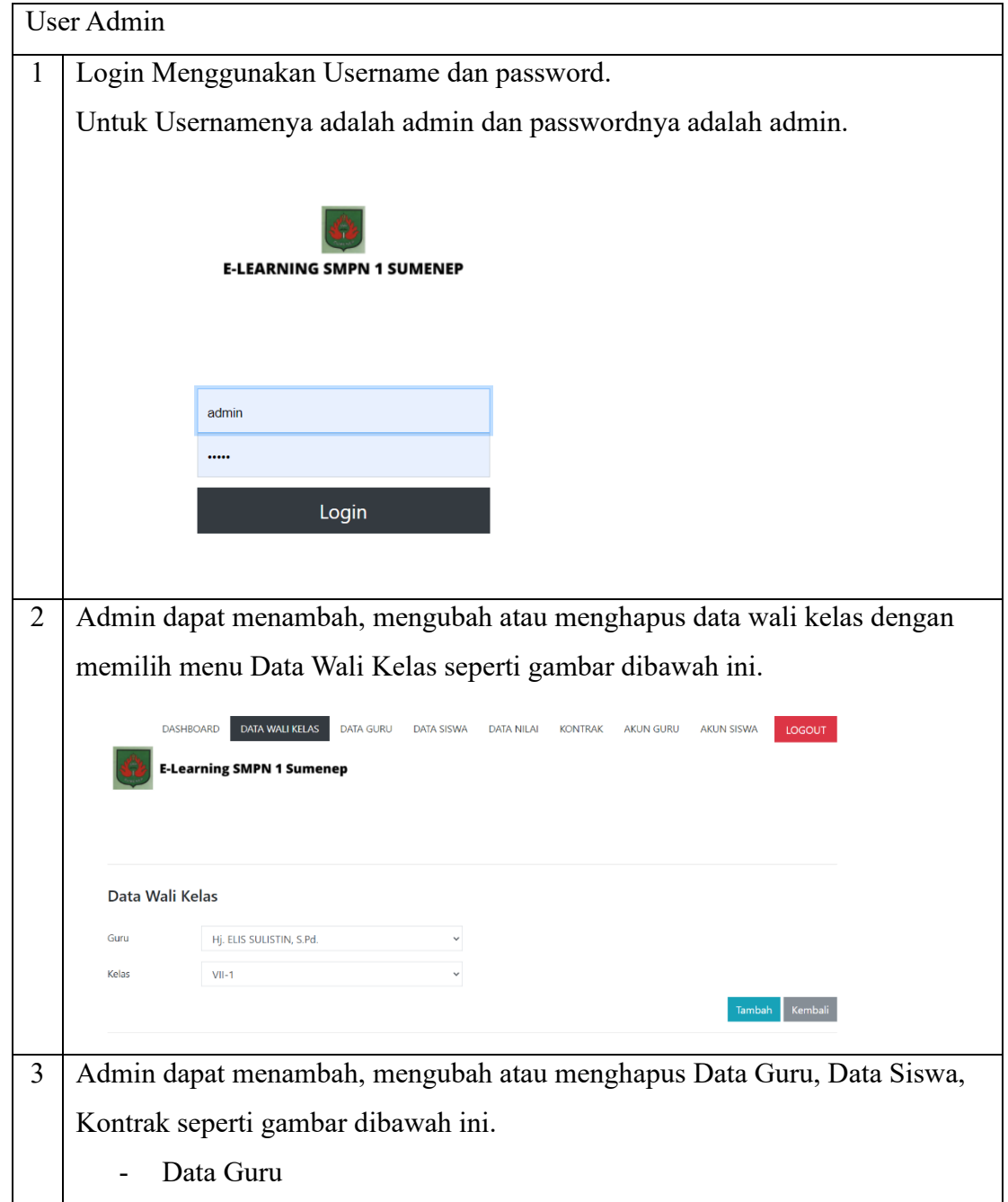

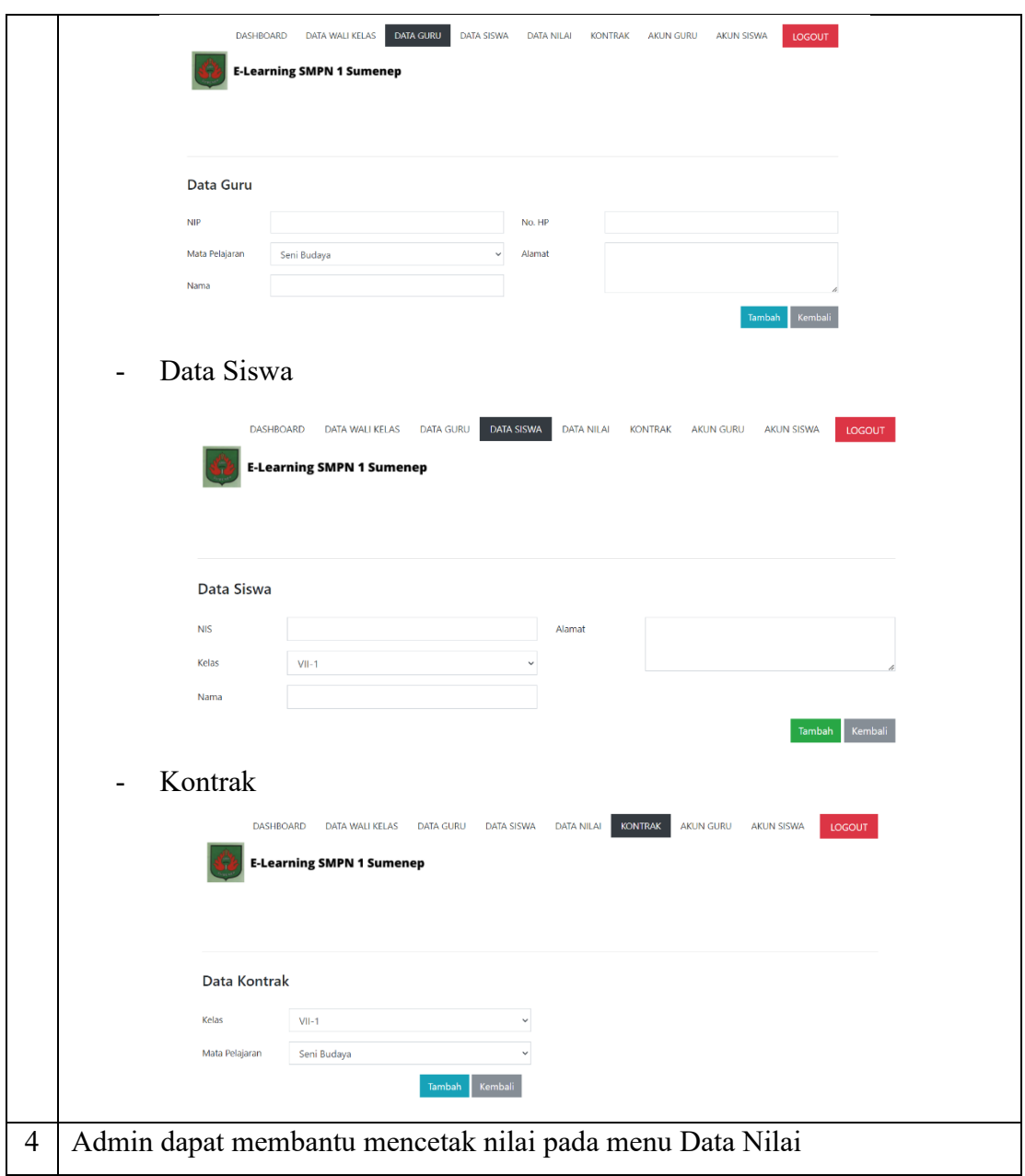

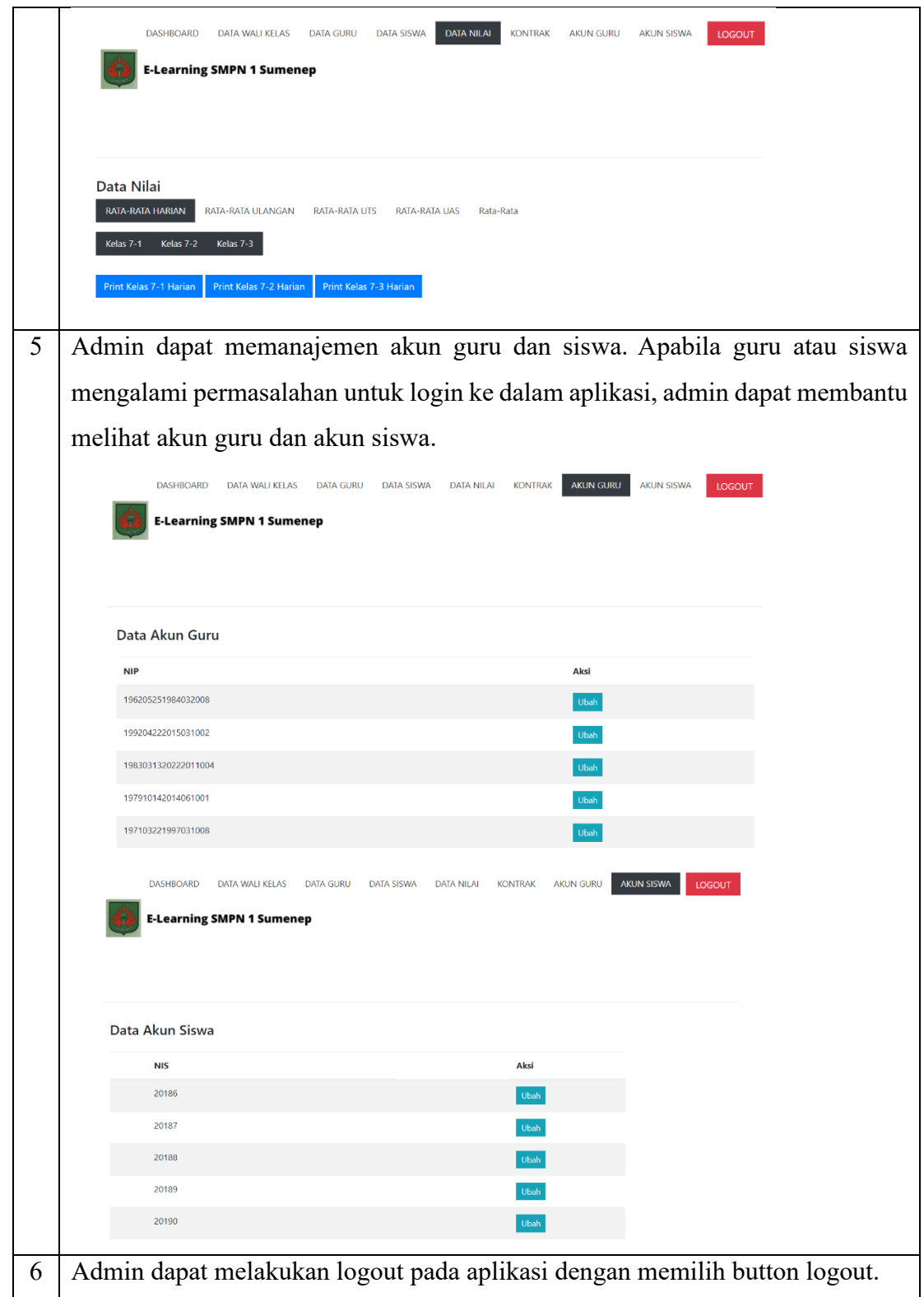

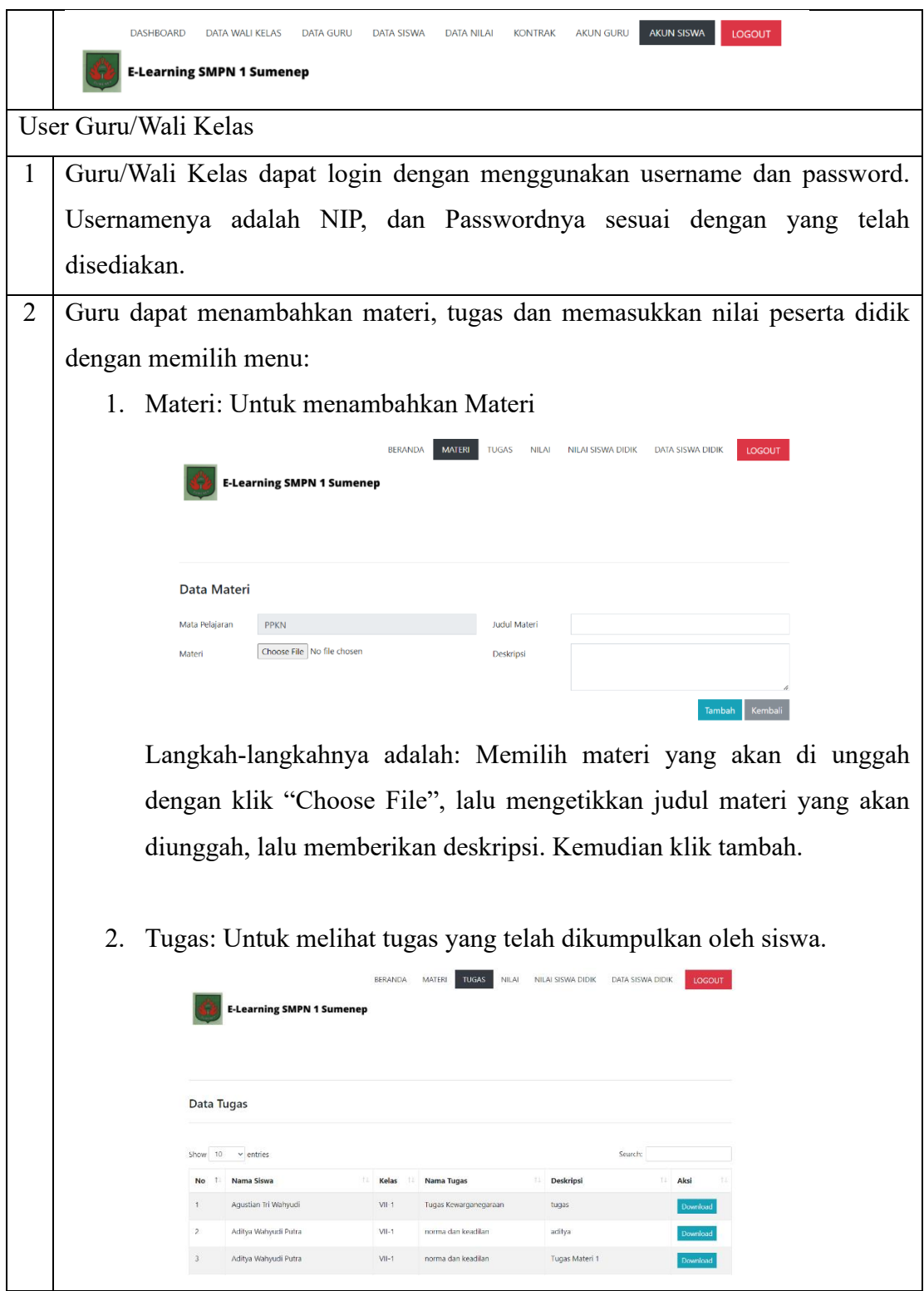

Langkah-langkahnya adalah: Memilih menu tugas, kemudia sistem akan menampilkan hasil tugas yang telah dikumpulkan oleh siswa. Lalu unduh tugas yang telah dikumpulkan dengan memilih button "Download".

3. Nilai: Menginputkan nilai siswa.

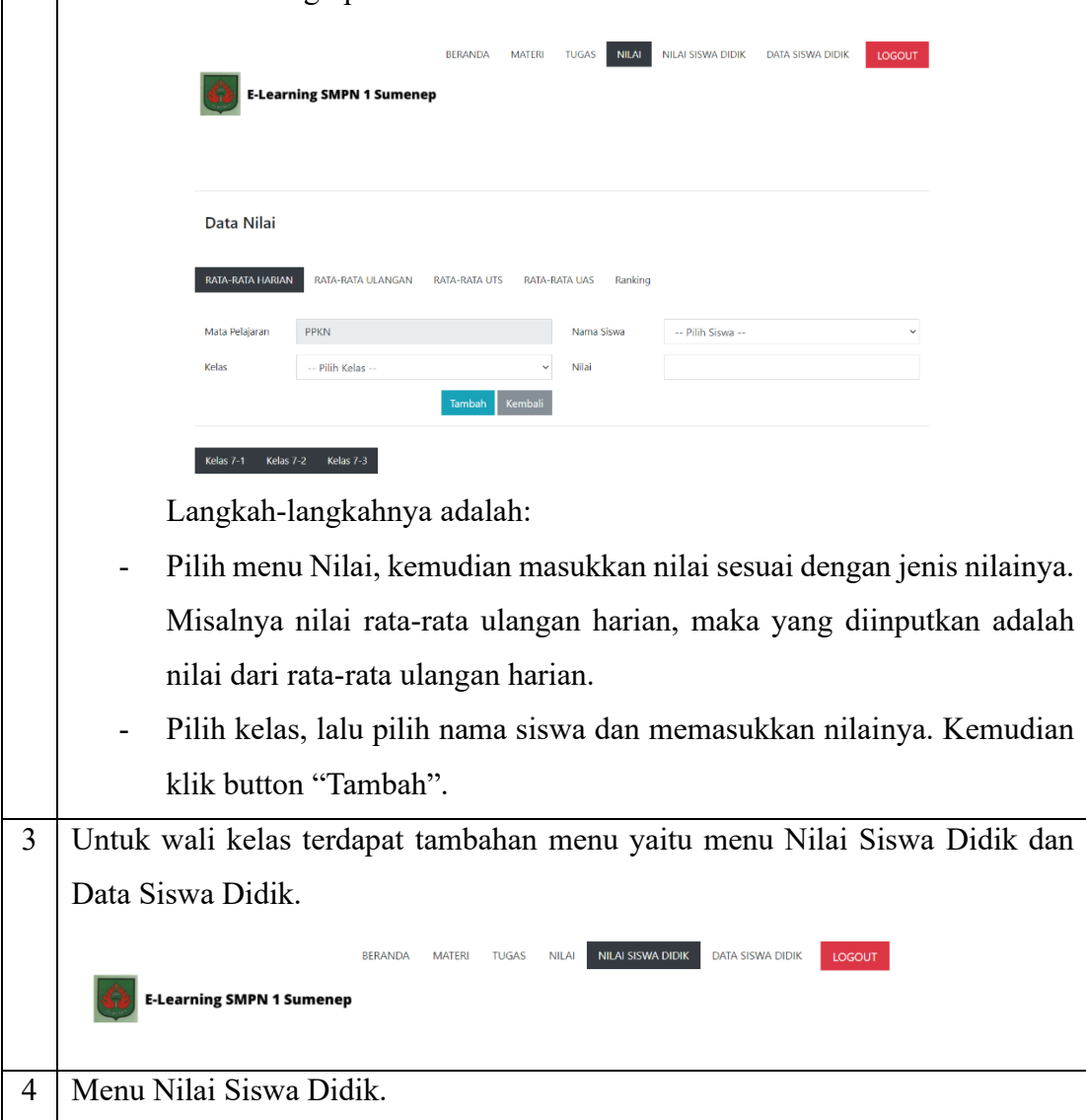

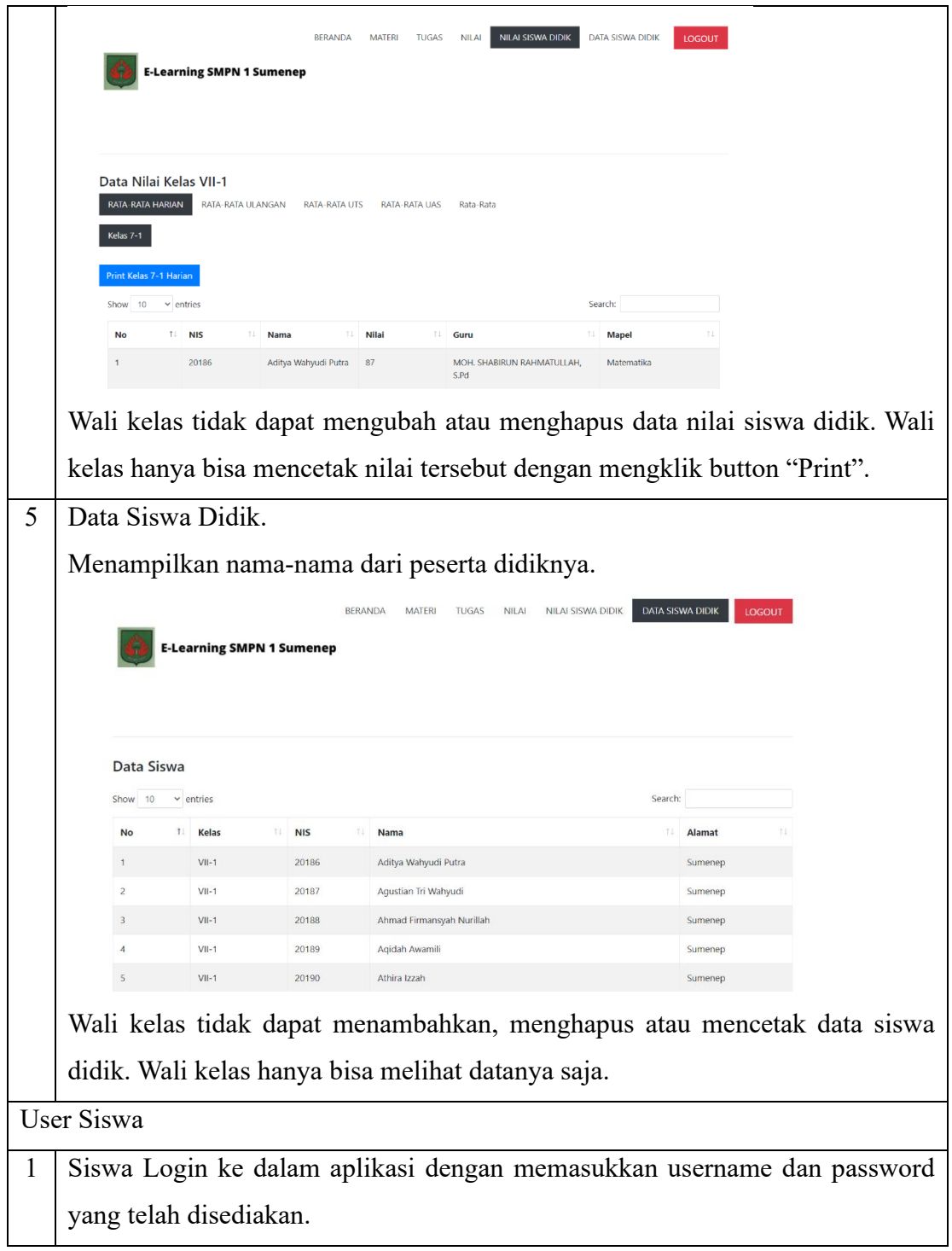

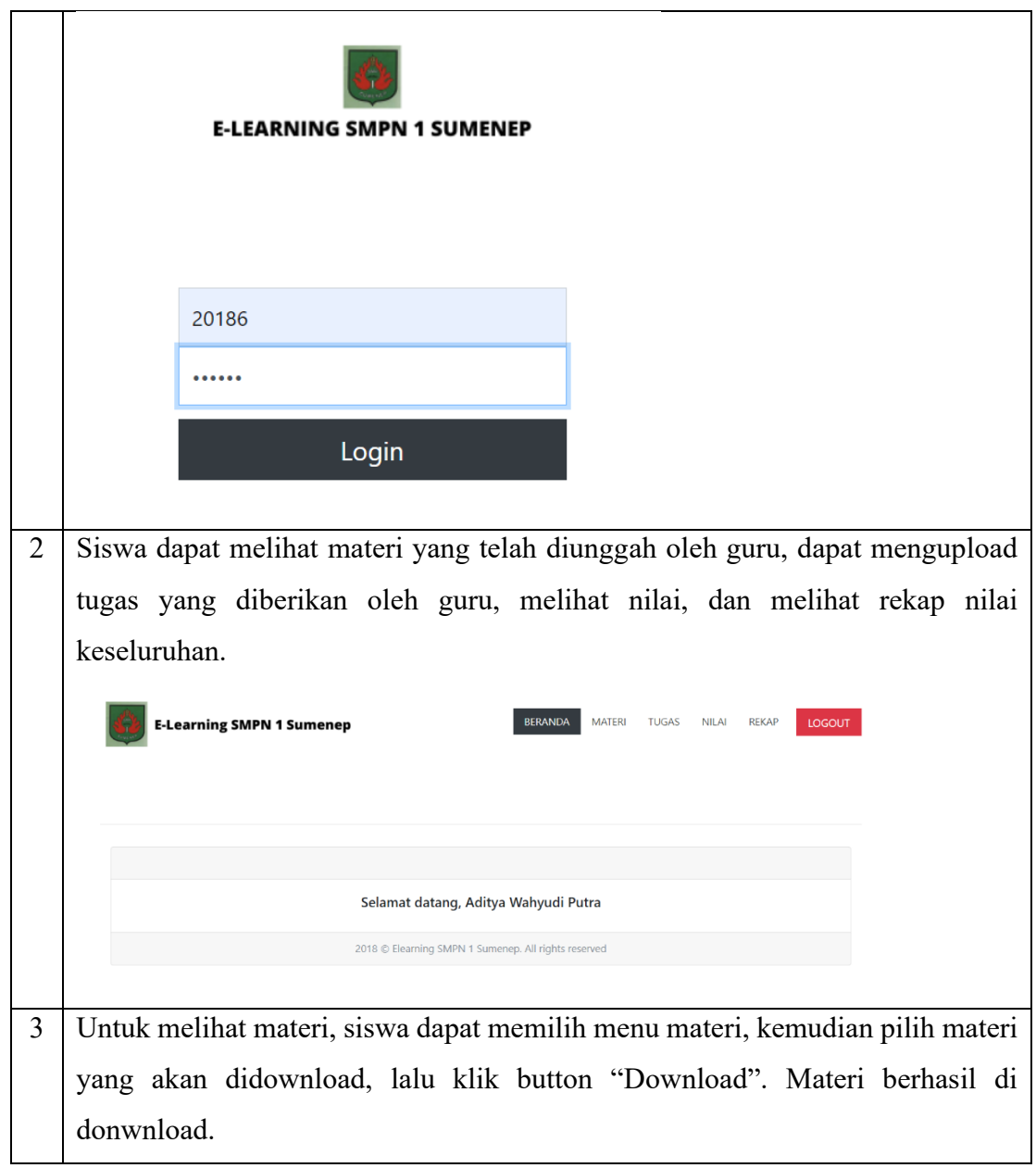

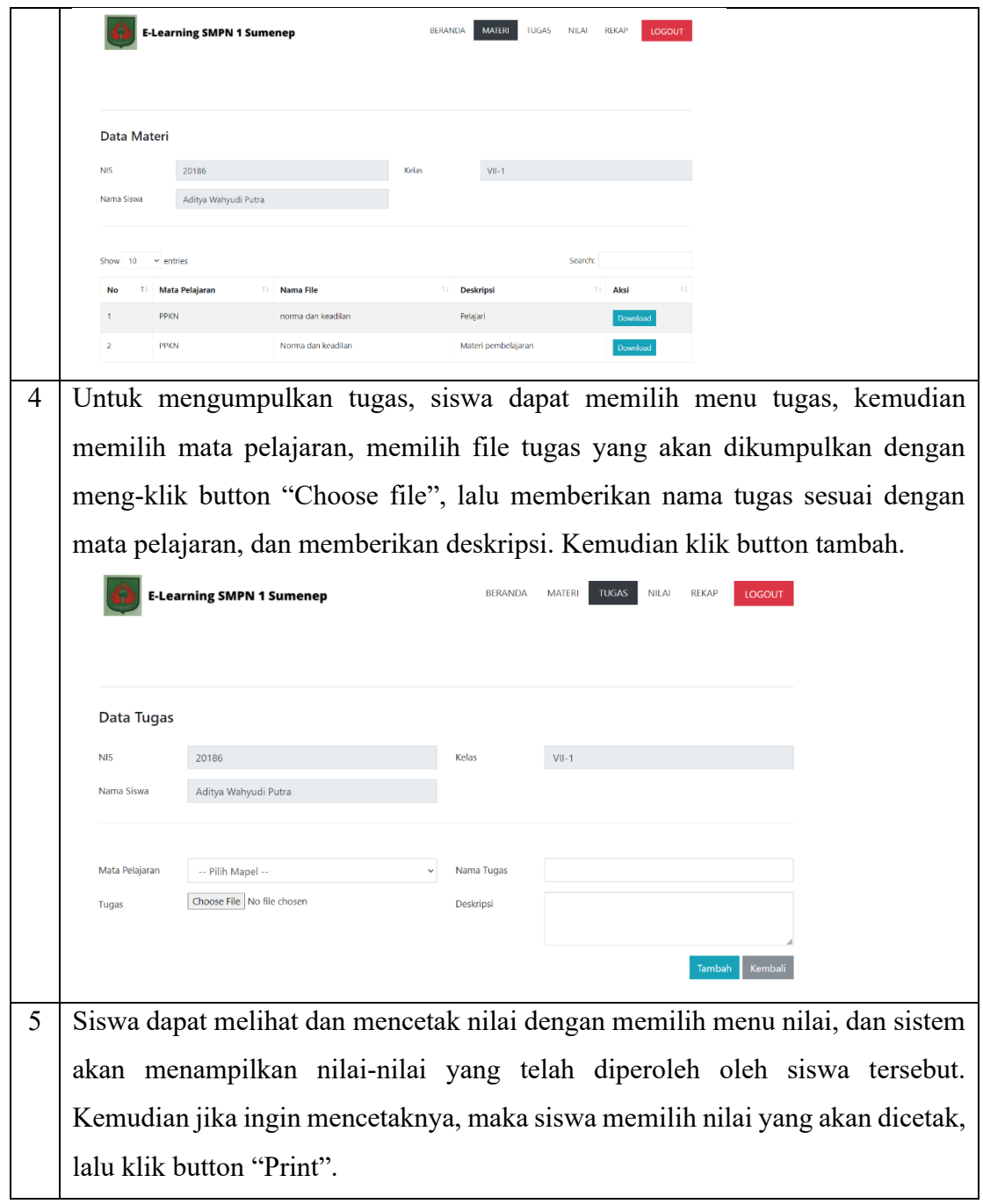

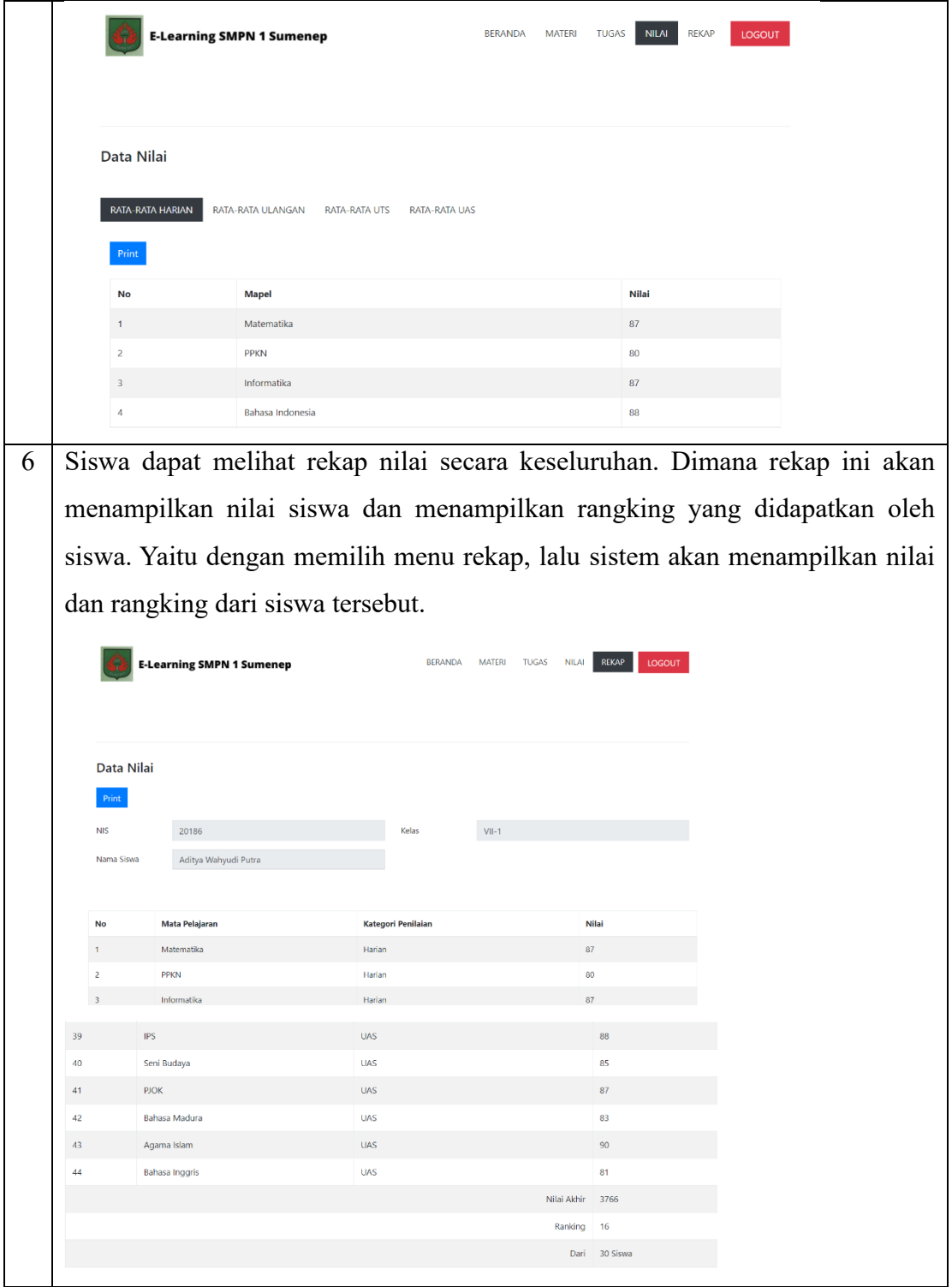